## Applications Working Group - IVOA Interop,

Tom Donaldson and Adrian Damian (chairs)

E-mail: apps@ivoa.net (subscribe at http://mail.ivoa.net/mailman/list Slack channel: ivoa.slack.com #applications (invitation link)

### Focused on the software used to access VO services and

• Includes standalone apps, web apps and software libraries

### **Standards**

- MOC (Multi-Order Coverage Map)
- VOTable Primary IVOA format for exchanging tabular data
- SAMP Simple Application Messaging Protocol
- HiPS Hierarchical Progressive Survey

## Standards Work in Progress

#### MOC 2.0

- M[OC 1.x supports efficient spatial cove](https://github.com/ivoa-std/VOTable)rage description and comparison
- MOC 2.0 adds support for temporal coverage

#### • *Request for Comment period has begun!*

- RFC page: https://wiki.ivoa.net/twiki/bin/view/IVOA/MOC20RFC
- Implementations exist for both Java and Python
- Please take a look and comment as soon as possible (but up unt
- MOCServer presentation by Pierre Fernique Thursday Nov 04:

#### VOTable after v1.4

- Multiple issues have been written up on github; some discussion
	- https://github.com/ivoa-std/VOTable
- Don't have time for formal discussion during this meeting, but
	- Continue discussion on github and/or Apps e-mail list
	- Will have follow-up session(s) to gauge priorities and make plans

### Applications session 1

Tuesday Nov 02 22:00 UTC

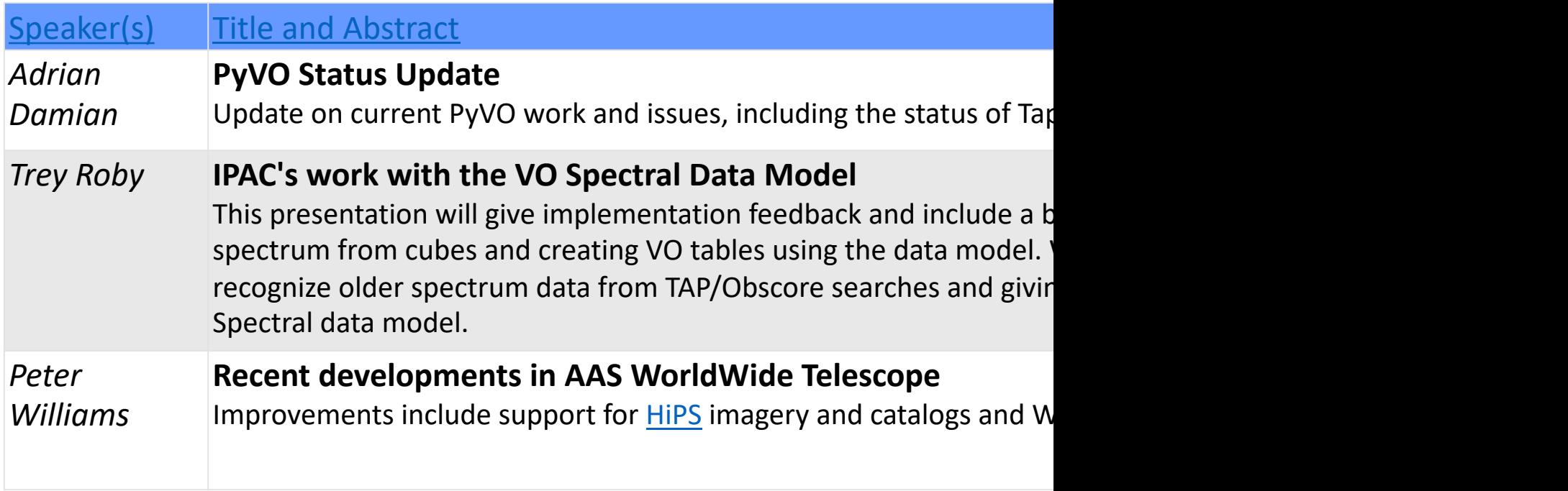

See Apps schedule: https://wiki.ivoa.net/twiki/bin/view/IVOA/InterOpNov

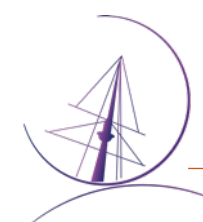

# Applications Session 2

#### Thursday Nov 04 06:30 UTC

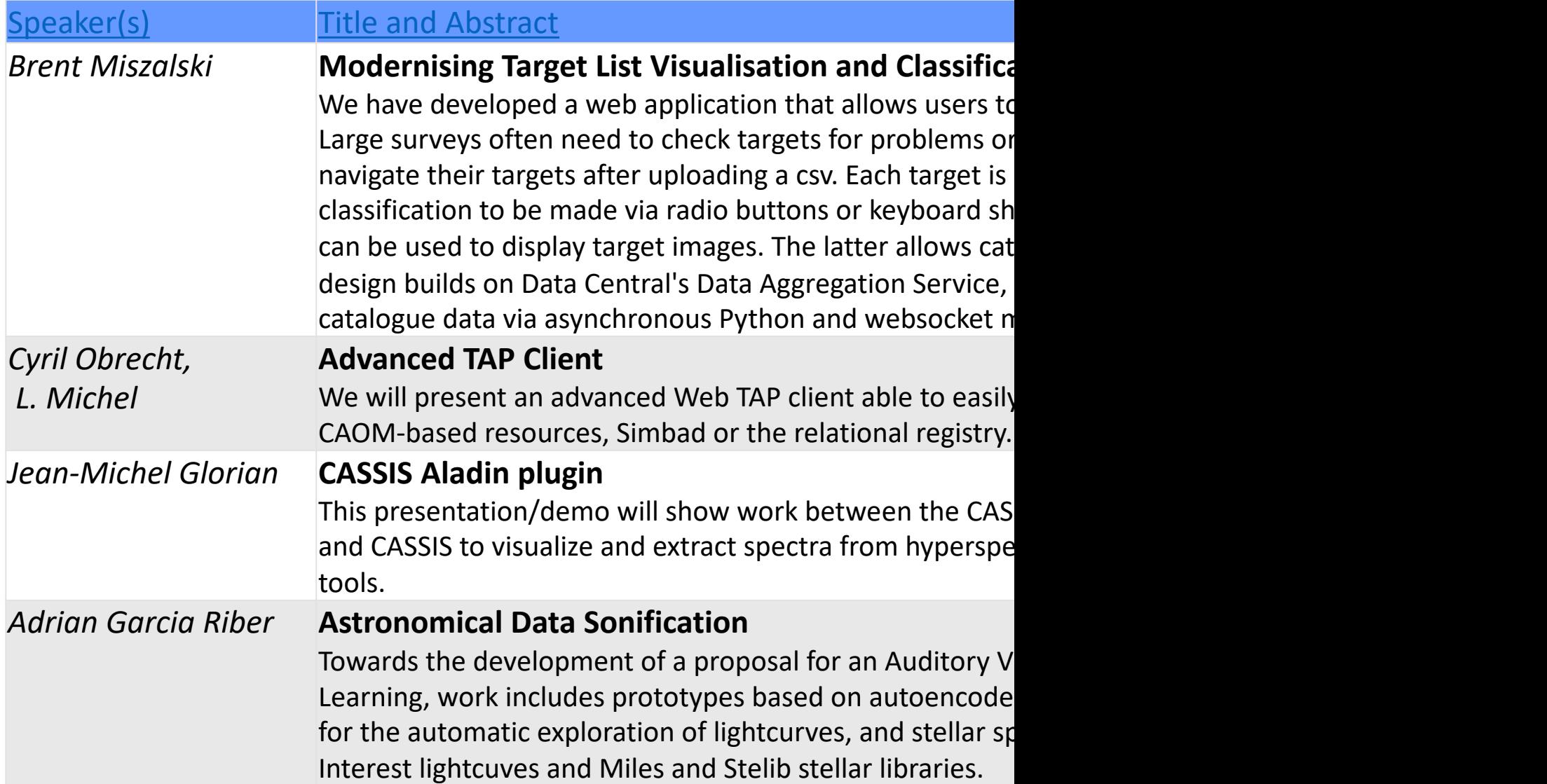

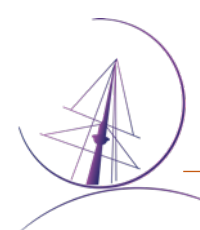

# Applications Session 3

### Thursday Nov 04 15:00 UTC

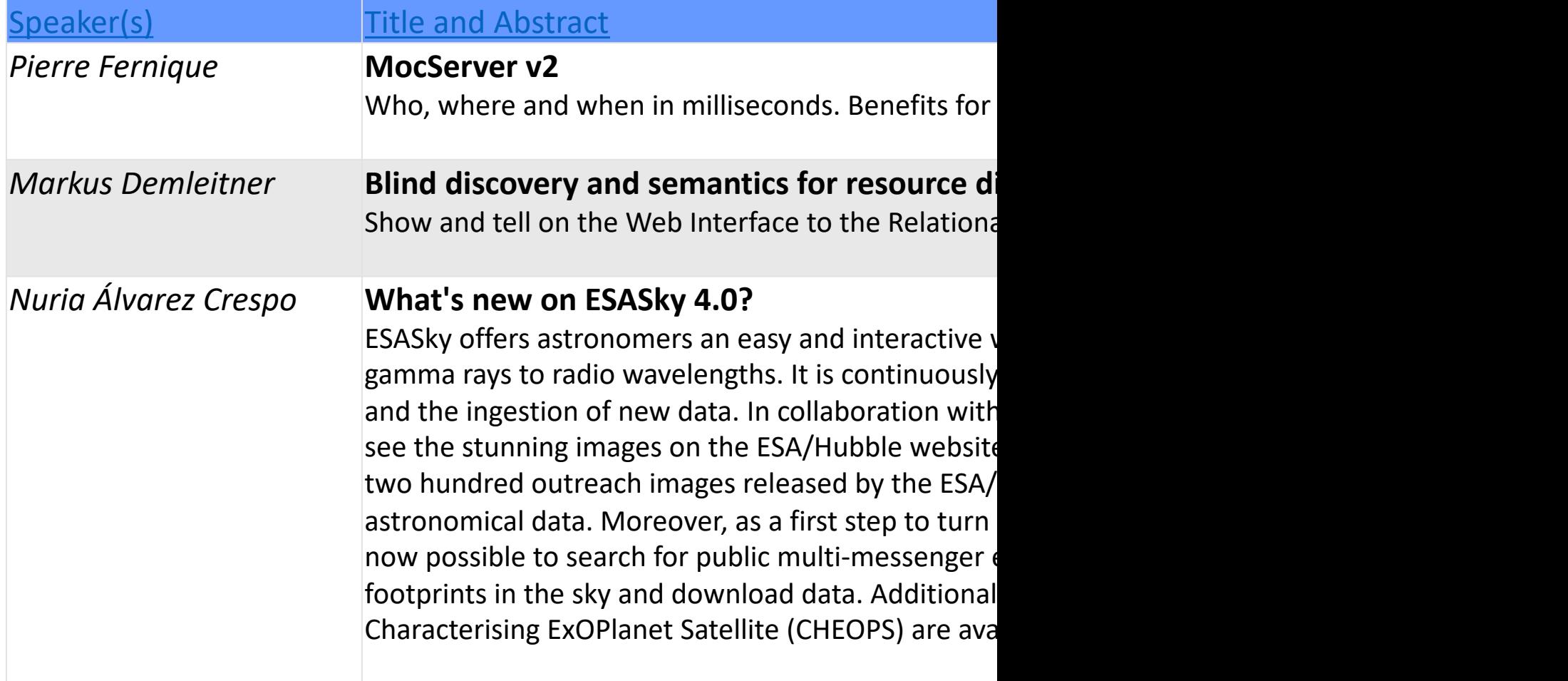